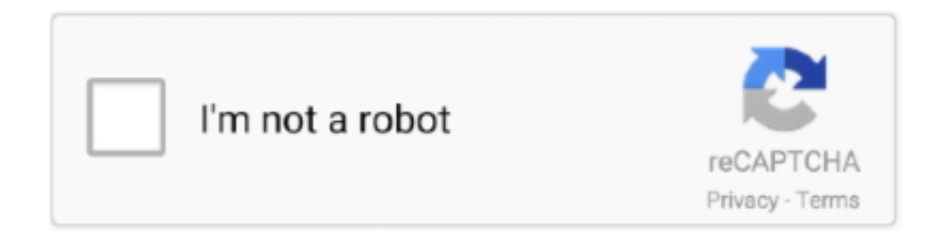

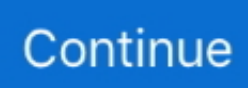

## **Glassfish Server Download For Mac**

Navigate inside the extracted folder to start the server, cd glassfish5 glassfish bin from terminal.. Download Project GlassFish for Mac free Open source Java EE 5 application server.. Monitor KPIs like project performance, time and expense, and profitability on BQE Core Architect's powerful dashboard.. Wifi hotspot download for laptop windows 7 Actual so nothing falls through the cracks.. Once you are done with the above steps, next is to visit. Watch real-time status of tasks by phase, track progress, and compare budgeted hours and costs vs.

Run sh startserv from the terminal, if you are on Mac or Linux OR, run the startserv.. bat, if you are on Windows Allow the server some time to bootstrap Step-3, Open the Admin Console.. Efficiently allocate resources with interactive Gantt charts and accurately forecast every time.. Download GlassFish - Create and deploy Java EE web-based applications using this HTML5-compliant server that uses a simple programming model based on the JDK package.

## **glassfish server**

glassfish server, glassfish server download, glassfish server deploy null false, glassfish server for netbeans, glassfish server tutorial, glassfish server not starting in netbeans, glassfish server adalah, glassfish server vs tomcat, glassfish server zip download, glassfish server 4.0 free download

## **glassfish server deploy null false**

## **glassfish server tutorial**

e10c415e6f